## **CURSO VIRTUAL:** EXCEL BÁSICO E INTERMEDIO

**COSTO:** 

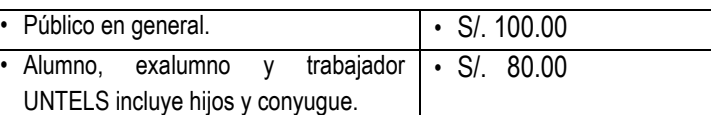

**CLASES:** DOMINGOS 2:00 – 6:30 PM

**INICIO: 19-09-2021**

**TELÉFONO:** 965995914

### **PAGO:** TRIBUTO N° 9122 BANCO DE LA NACIÓN

**INSCRIPCIÓN**: UNA VEZ REALIZADO EL PAGO, ENVIAR EL VOUCHER (consignar nombre completo y teléfono) AL CORREO: [direccion.rsu@untels.edu.pe](mailto:direccion.rsu@untels.edu.pe)

# **VACANTES LIMITADAS.**

#### **TEMARIO:**

#### **SEMANA** 1

#### CONCEPTOS BÁSICOS

• Descripción del entorno de trabajo

- Operaciones con Libros: Crear, Abrir, Guardar, Cerrar Libros.
- Operaciones con Hojas: Insertar, Mover, Copiar, Cambiar Nombre, Eliminar, Selección y desplazamiento.
- Operaciones con Celdas: Ingresar Datos, Seleccionar Celdas, Edición, Cuadro de Relleno, Series, Copiar, Cortar, Pegar Celdas, Insertar y Eliminar Celdas, Filas y Columnas.

#### FORMATOS Y FORMULAS

• Formato de Celdas: Formato de Texto, Número, Fecha y Horas. Alto de Filas, Ancho de Columnas, Alineación, Combinar Celdas, Bordes, Copiar Formato, Insertar Comentarios, Formatos Personalizados, Formato Condicionales, Estilos de Tablas

• Fórmulas: Uso de operadores, Referencia de Celdas

#### **SEMANA** 2

#### FUNCIONES I

• Funciones Estadísticas: Suma, Promedio, Contar, Contara, Max, Min, Mediana, Moda, Var, Desvest, Contar. Si, Contar. blanco, Sumar. si

Funciones Matemáticas: Producto, Potencia, Fact, Raíz, Entero, Redondear, Truncar, Cociente, siduo, Aleatorio, Aleatorio. entre, Radianes, Seno, Cos, Tan, M.C.D, M.C.M, Numero. Romano, Pi, Log, Log10, Exp

#### **SEMANA** 3

#### FUNCIONES II

- Funciones de Fecha: Año, Mes, Día, Diasem, Hoy, Ahora, Dias.lab, Hora, Minuto, Segundo
- Funciones Lógicas: Función Si, Función Y, Función O

#### FUNCIONES III

- Funciones de Texto: Concatenar, Largo, Mayusc, Minusc, Izquierda, Derecha, Extrae, Nompropio
- Funciones de Búsqueda: Buscarv, Buscarh

#### **SEMANA** 4

#### GRÁFICOS Y BASE DE DATOS

- Gráficos: Creación, Tipos de Gráficos, Diseños y Estilos, Ubicación, Formato y Edición.
- Base de Datos: Ordenar Datos, Autofiltros y Filtros Avanzados, Subtotales

#### IMPRESIÓN

• Configurar e Imprimir: Márgenes, Orientación, Tamaño de Papel, Escala de impresión, Área de Impresión, Encabezados y Pies de Página, Impresión de Títulos y Líneas de División